```
/* program mutualexclusion */
const int n = \sqrt{\frac{4}{3}} number of processes \sqrt{\frac{4}{3}};
void P(int i)
{
    while (true)
    {
        entercritical (i);
        /* critical section */;
        exitcritical (i);
        \mathcal{N}^* remainder \mathcal{N};
    }
}
void main( )
{
    parbegin (P(R<sub>1</sub>), P(R<sub>2</sub>), . . ., P(R<sub>n</sub>));
}
```
**Figure 5.1 Mutual Exclusion**

```
boolean flag [2];
int turn;
void P0()
{
   while (true)
   {
       flag [0] = true;
       while (flag [1])
              if (turn == 1)
              {
                  flag [0] = false;

                             /* do nothing */;
                  flag [0] = true;
              }
       /* critical section */;
       turn = 1;
       flag [0] = false;
       /* remainder */;
   }
}
void P1( )
{
   while (true)
   {
       flag [1] = true;
       while (flag [0])
         \mathbf{if} (turn == 0)
          {
             flag [1] = false;
             while (turn == 0)
                 /* do nothing */;
             flag [1] = true;
         }
       /* critical section */;
       turn = 0;flag [1] = false;
       /* remainder */;}
}
void main ()
{
   flag [0] = false;
   flag [1] = false;
   turn = 1;
   parbegin (P0, P1);
}
```
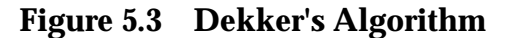

```
boolean flag [2];
int turn;
void P0()
{
    while (true)
    {
        flag [0] = true;
        turn = 1;while (flag [1] && turn == 1)
               \frac{1}{2} do nothing */;
        /* critical section */;
       flag [0] = false;
        /* remainder */;}
}
void P1()
{
    while (true)
    {
       flag [1] = true;
        turn = 0;while (flag [0] && turn == 0)
               \sqrt{*} do nothing */;/* critical section \overrightarrow{f};
        flag [1] = false;
        /* remainder */
    }
}
void main()
{
    flag [0] = false;
    flag [1] = false;
    parbegin (P0, P1);
}
```
**Figure 5.4 Peterson's Algorithm for Two Processes**

```
struct semaphore {
     int count;
      queueType queue;
}
void wait(semaphore s)
{
      s.count--;
     if (s.count < 0)
      {
        place this process in s.queue;
        block this process
      }
}
void signal(semaphore s)
{
     s.count++;
     if (s.count <= 0)
      {
        remove a process P from s.queue;
        place process P on ready list;
      }
}
```
**Figure 5.6 A Definition of Semaphore Primitives**

```
struct binary_semaphore {
     enum (zero, one) value;
     queueType queue;
};
void waitB(binary_semaphore s)
{
   if (s.value == 1)
        s.value = 0;else
     {
        place this process in s.queue;
        block this process;
     }
}
void signalB(semaphore s)
{
   if (s.queue.is_empty())
        s.value = 1;else
   {
        remove a process P from s.queue;
        place process P on ready list;
   }
}
```
**Figure 5.7 A Definition of Binary Semaphore Primitives**

```
/* program mutualexclusion */
const int n = \sqrt{\frac{k}{n}} number of processes \sqrt[k]{\sqrt{\frac{k}{n}}}semaphore s = 1;
void P(int i)
{
   while (true)
   {
       wait(s);
       \frac{1}{2} critical section \frac{1}{2};
       signal(s);
       /* remainder */;}
}
void main()
{
   parbegin (P(1), P(2), ..., P(n));
}
```
**Figure 5.9 Mutual Exclusion Using Semaphores**

```
/* program producerconsumer */
int n;
binary_semaphore s = 1;
binary_semaphore delay = 0;
void producer()
{
   while (true)
   {
       produce();
       \frac{1}{\text{width}} wait B(s);
       append();
       n_{++};
       if (n == 1)signalB(delay);
       signalB(s);
   }
}
void consumer()
{
   waitB(delay);
   while (true)
   {
       waitB(s);
       take();
       n--;
       signalB(s);
       consume();
       if (n == 0)waitB(delay);
   }
}
void main()
{
   n = 0;
   parbegin (producer, consumer);
}
```
**Figure 5.12 An Incorrect Solution to the Infinite-Buffer Producer/Consumer Problem Using Binary Semaphores**

```
/* program producerconsumer */
int n;
binary_semaphore s = 1;
binary_semaphore delay = 0;
void producer()
{
  while (true)
  {
     produce();
     waitB(s);
     append();
     n++;if (n==1) signalB(delay);
     signalB(s);
  }
}
void consumer()
{
  int m; /* a local variable */
  waitB(delay);
  while (true)
  {
     waitB(s);
     take();
     n--;
     m = n;
     signalB(s);
     consume();
     if (m==0) waitB(delay);
  }
}
void main()
\{n = 0:
  parbegin (producer, consumer);
}
```
**Figure 5.13 A Correct Solution to the Infinite-Buffer Producer/Consumer Problem Using Binary Semaphores**

```
/* program producerconsumer */
semaphore n = 0;
semaphore s = 1;
void producer()
{
  while (true)
  {
     produce();
     wait(s);
     append();
     signal(s);
     signal(n);
  }
}
void consumer()
{
  while (true)
  {
     wait(n);
     wait(s);
     take();
     signal(s);
     consume();
  }
}
void main()
{
  parbegin (producer, consumer);
}
```
## **Figure 5.14 A Solution to the Infinite-Buffer Producer/Consumer Problem Using Semaphores**

```
/* program boundedbuffer */
const int sizeofbuffer = /* buffer size */;
semaphore s = 1;
semaphore n= 0;
semaphore e= sizeofbuffer;
void producer()
{
  while (true)
  \{produce();
     wait(e);
     wait(s);
     append();
     signal(s);
     signal(n)
  }
}
void consumer()
{
  while (true)
  {
     wait(n);
     wait(s);
     take();
     signal(s);
     signal(e);
     consume();
  }
}
void main()
{
  parbegin (producer, consumer);
}
```
## **Figure 5.16 A Solution to the Bounded-Buffer Producer/Consumer Problem Using Semaphores**

**/\* program** barbershop1 \*/ **semaphore** max\_capacity = 20; semaphore  $\text{sofa} = 4$ ; semaphore barber\_chair = 3; semaphore  $coord = 3$ ; semaphore cust\_ready = 0, finished = 0, leave\_b\_chair = 0, payment= 0, receipt = 0;

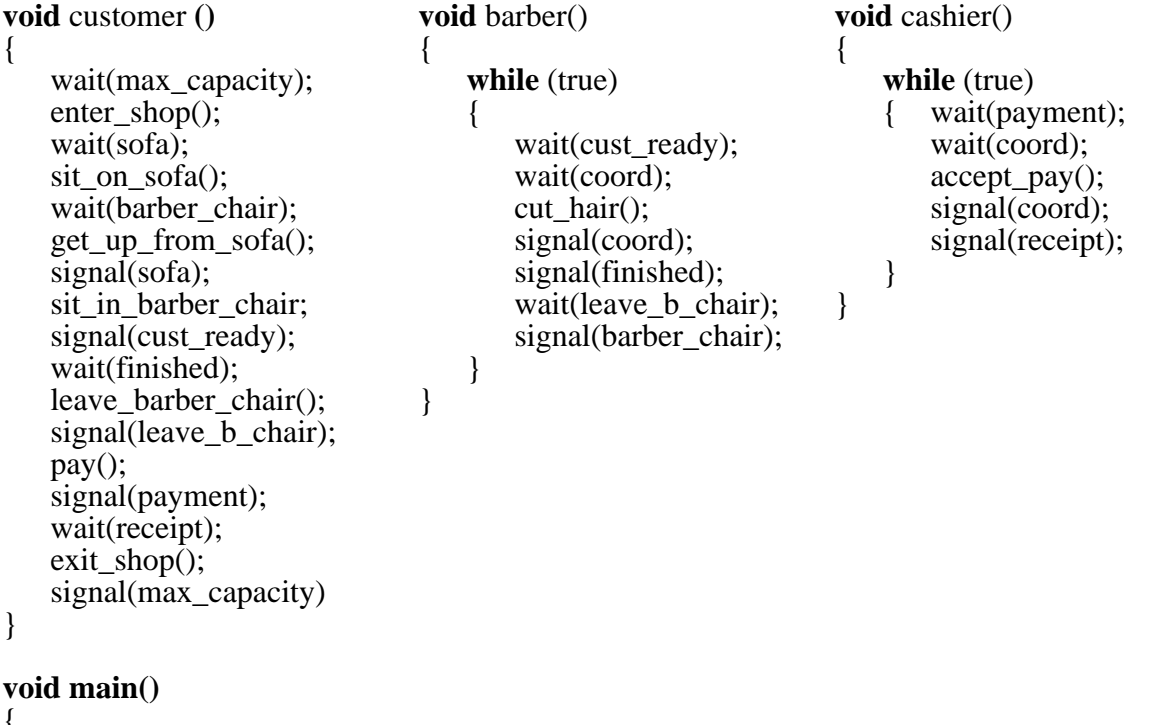

```
\mathfrak{t}parbegin (customer, . . . 50 times, . . . customer, barber, barber, barber, cashier);
}
```
# **Figure 5.19 An Unfair Barbershop**

/\* **program** barbershop2 \*/ **semaphore** max\_capacity = 20; **semaphore**  $\text{sofa} = 4$ ; **semaphore** barber\_chair = 3, coord = 3; **semaphore** mutex $1 = 1$ , mutex $2 = 1$ ; **semaphore** cust\_ready = 0, leave\_b\_chair = 0, payment = 0, receipt = 0; **semaphore** finished  $[50] = \{0\}$ ; **int** count;

| void customer()                                                                                                    | void barber()                                                                                                    | void cashier()                                                                                                    |
|----------------------------------------------------------------------------------------------------|----------------------------------------------------------------------------------------------------|----------------------------------------------------------------------------------------------------|
| int custnr;<br>wait(max_capacity);<br>$enter\_shop();$<br>wait(mutes1);<br>$count++;$<br>$\text{custnr} = \text{count};$<br>signal(mutes1);<br>wait(sofa);<br>sit_on_sofa();<br>wait(barber_chair);<br>get_up_from_sofa();<br>signal(sofa);<br>sit_in_barber_chair();<br>wait(mutes2);<br>enqueue1(custnr);<br>signal(cust_ready);<br>signal(mutes2);<br>wait(finished[custnr]);<br>leave_barber_chair();<br>signal(leave_b_chair);<br>pay();<br>signal(payment);<br>wait(receipt);<br>$exit_shop();$<br>signal(max_capacity)<br>∤ | int b_cust;<br>while (true)<br>l<br>wait(cust_ready);<br>wait(mutes2);<br>$dequeue1(b{\_}cuts);$<br>signal(mutes2);<br>wait(coord);<br>$cut\_hair$ $);$<br>signal(coord);<br>signal(finished[b_cust]);<br>wait(leave_b_chair);<br>signal(barber_chair);<br>∤<br>ł | while (true)<br>ŧ<br>wait(payment);<br>wait(coord);<br>$accept\_pay();$<br>signal(coord);<br>signal(receipt);<br>∤ |
| void $main()$<br>count := $0$ ;<br>Ł<br><b>parbegin</b> (customer, $\dots$ 50 times, $\dots$ customer, barber, barber, barber,<br>cashier);                                                                                                    |                                                                                                    |                                                                                                    |
|                                                                                                    |                                                                                                    |                                                                                                    |

**Figure 5.20 A Fair Barbershop**

```
/* program producerconsumer */
monitor boundedbuffer;
char buffer [N]; \frac{1}{2} /* space for N items */
int nextin, nextout; \frac{1}{2} /* buffer pointers */
int count; \frac{1}{2} /* number of items in buffer \frac{1}{2}int notfull, notempty; \frac{1}{2} /* for synchronization */
void append (char x)
{
   if (count == N)<br>cwait(notfull);
                                                   /* buffer is full; avoid overflow */buffer[nextin] = x;
   nextin = (nextin + 1) \% N;count++; \gamma^* one more item in buffer \gammacsignal(notempty); /* resume any waiting consumer */
}
void take (char x)
\left\{ \right.if (count == 0)
          cwait(notempty); /* buffer is empty; avoid underflow */
   x = buffer[nextout];nextout = (next{out} + 1) % N;
   count--; \frac{1}{2} count--; \frac{1}{2} count--; \frac{1}{2} one fewer item in buffer \frac{1}{2} /*
   csignal(notfull); /* resume any waiting producer */
}
{<br>
\text{m}_{\text{m}} /* monitor body */<br>
\text{m}_{\text{m}} = 0; nextout = 0; count = 0;<br>
\text{m}_{\text{m}} /* buffer initially empty */
   nextin = 0; nextout = 0; count = 0;
}
void producer()
char x;
{
   while (true)
   {
       produce(x);append(x);}
}
void consumer()
{
   char x;
   while (true)
   \{take(x);consume(x);}
}
void main()
{
   parbegin (producer, consumer);
}
```
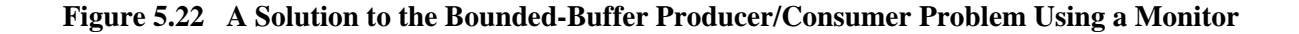

```
void append (char x)
{
     while(count == N)<br>cwait(notfull);
                                                    /* buffer is full; avoid overflow */buffer[nextin] = x;
     nextin = (nextin + 1) \% N; count++;
     count++;<br>
count++;<br>
county(notempty);<br>
\frac{7}{8} notify any waiting consumers
                                                    /* notify any waiting consumer */}
void take (char x)
{
     while(count == 0)<br>cwait(notempty);
                                                    /* buffer is empty; avoid underflow */x = buffer[nextout];nextout = (nextout + 1) \% N; count--;
     count--; <br>
\frac{\pi}{2} /* one fewer item in buffer */<br>
\frac{\pi}{2} cnotify(notfull); <br>
\frac{\pi}{2} /* notify any waiting producer
                                                    /* notify any waiting producer */}
```
**Figure 5.23 Bounded Buffer Monitor Code**

```
/* program mutualexclusion */
const int n = \sqrt{\frac{x^2 + 1}{x^2}} number of processes \sqrt{\frac{x^2}{x^2}}void P(int i)
{
   message msg;
   while (true)
   {
      receive (mutex, msg);
      /* critical section */;
      send (mutex, msg);
      /* remainder */;}
}
void main()
{
   create_mailbox (mutex);
   send (mutex, null);
   parbegin (P(1), P(2), ..., P(n));
}
```
#### **Figure 5.26 Mutual Exclusion Using Messages**

```
const int
   capacity = \ell^* buffering capacity \ell ;
   null = \frac{\pi}{2} /* empty message */;
int i;
void producer()
{ message pmsg;
   while (true)
   {
     receive (mayproduce, pmsg);
     pmsg = produce();
     send (mayconsume, pmsg);
   }
}
void consumer()
{ message cmsg;
   while (true)
   {
     receive (mayconsume, cmsg);
     consume (cmsg);
     send (mayproduce, null);
  }
}
void main()
{
   create_mailbox (mayproduce);
   create_mailbox (mayconsume);
   for (int i = 1; i \leq capacity; i++)
      send (mayproduce, null);
   parbegin (producer, consumer);
}
```
### **Figure 5.27 A Solution to the Bounded-Buffer Producer/Consumer Problem Using Messages**

```
/* program readersandwriters */
int readcount;
semaphore x = 1, wsem = 1;
void reader()
{
   while (true)
   {
     wait (x);
     readcount++;
     if (readcount == 1)
        wait (wsem);
      signal (x);
     READUNIT();
     wait (x);
     readcount--;
     if (readcount == 0)
        signal (wsem);
     signal (x);
  }
 }
void writer()
{
   while (true)
   {
      wait (wsem);
      WRITEUNIT();
     signal (wsem);
   }
}
void main()
{
   readcount = 0;
   parbegin (reader, writer);
}
```
#### **Figure 5.28 A Solution to the Readers/Writers Problem Using Semaphores: Readers Have Priority**

```
/* program readersandwriters */
int readcount, writecount;
semaphore x = 1, y = 1, z = 1, wsem = 1, rsem = 1;
void reader()
{
   while (true)
   {
       wait (z);
       wait (rsem);
       wait (x);
       readcount++;
       if (readcount == 1)
       {
           wait (wsem);
       }
       signal (x);
       signal (rsem);
       signal (z);
       READUNIT();
       wait (x);
       readcount--;
       if (readcount == 0)
           signal (wsem);
       signal (x);
    }
}
void writer ()
{
   while (true)
   {
       wait (y);
       writecount++;
       if (writecount == 1)
           wait (rsem);
       signal (y);
       wait (wsem);
       WRITEUNIT();
       signal (wsem);
       wait (y);
       writecount--;
       if (writecount == 0)
           signal (rsem);
       signal (y);
    }
}
void main()
{
   readcount = writecount = 0;
   parbegin (reader, writer);
}
```
**Figure 5. 29 A Solution to the Readers/Writers Problem Using Semaphores: Writers Have Priority**